# Universida<sub>de</sub>Vigo

## Guía Materia 2019 / 2020

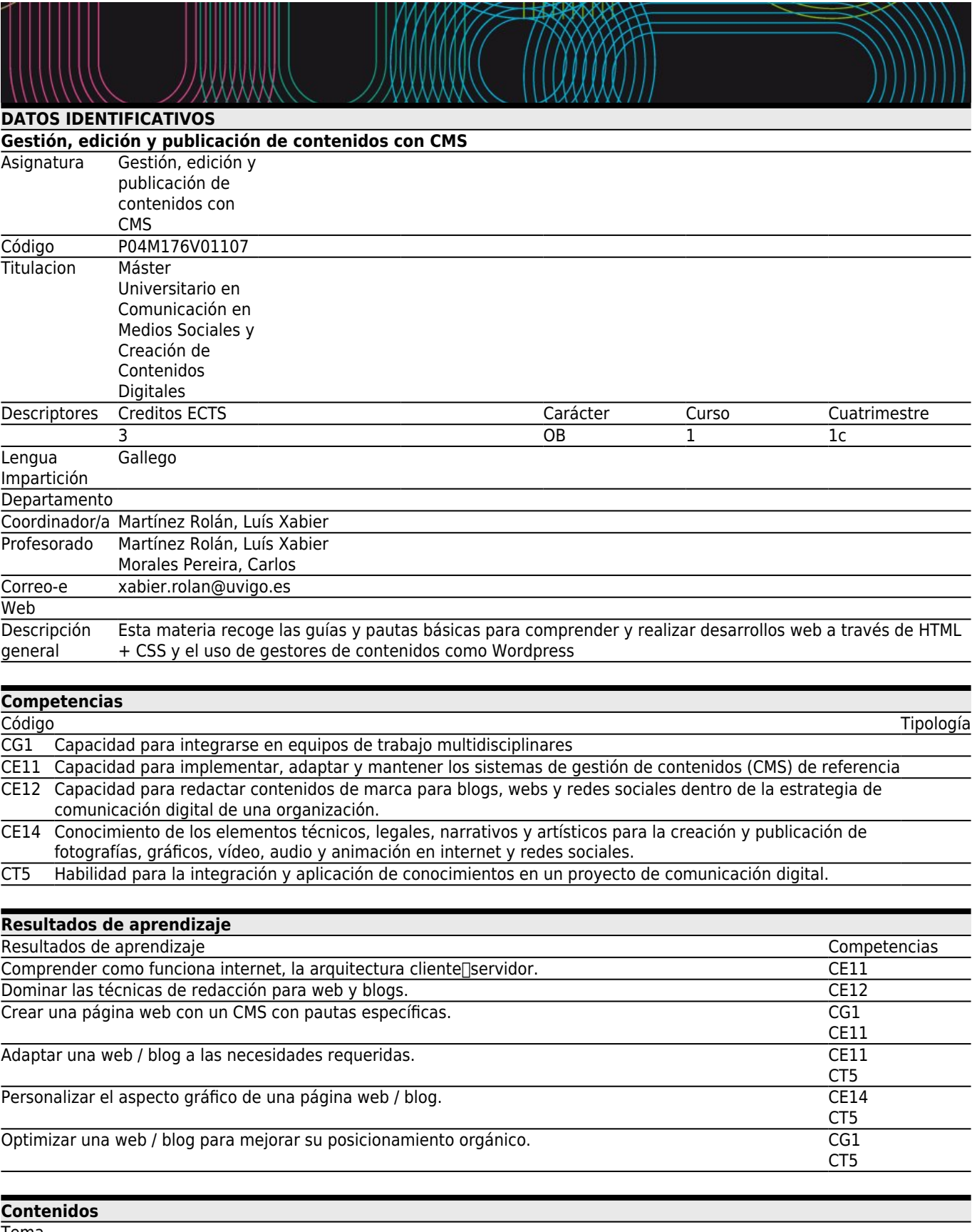

Tema<br>Principios del diseño web

Cómo funciona internet. Introducción a los CMS Nociones elementales de diseño web Cómo escribir para web / blogs.

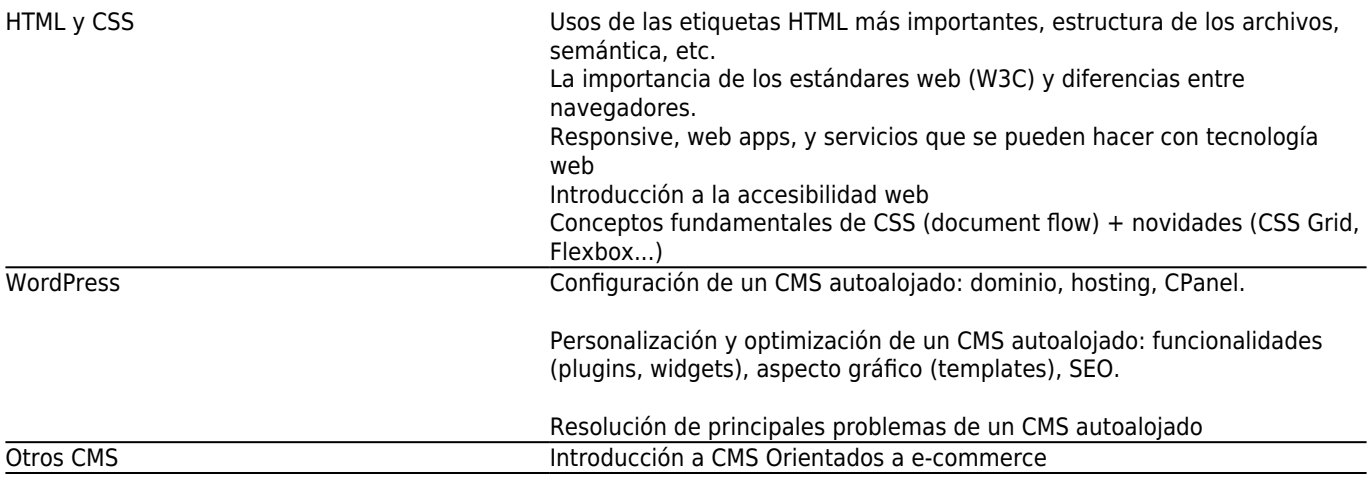

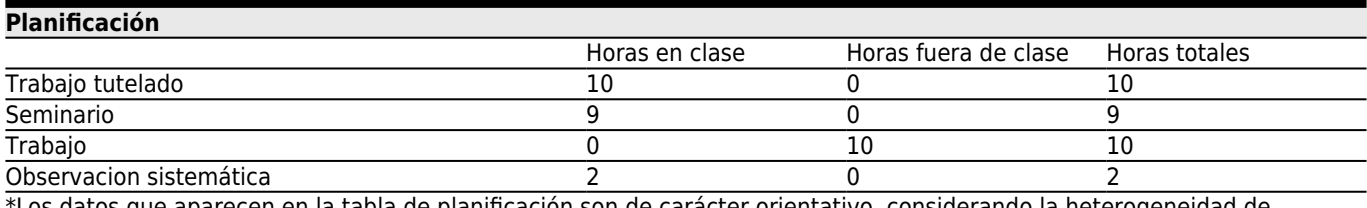

\*Los datos que aparecen en la tabla de planificación son de carácter orientativo, considerando la heterogeneidad de alumnado

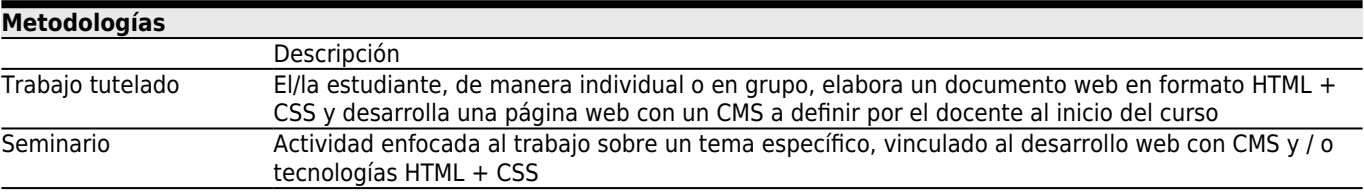

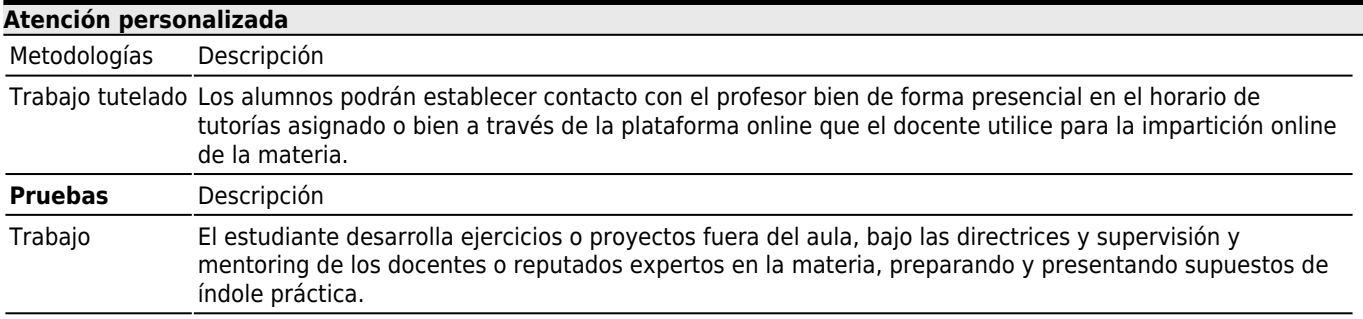

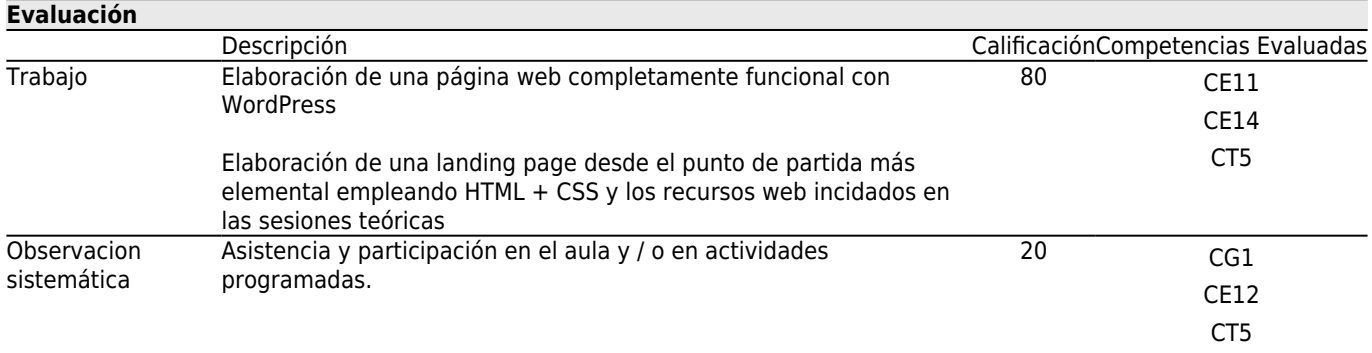

## **[Otros comentarios sobre la Evaluación](#page--1-0)**

El estudiante debe superar con la nota mínima (5 puntos sobre 10 o equivalente) cada uno de los trabajos o ejercicios contemplados en cada una de las metodologías o pruebas.

### **[Fuentes de información](#page--1-0)**

# **Bibliografía Básica**

## **Bibliografía Complementaria**

Sabin-Wilson, L., WordPress for dummies, John Wiley & Sons., 2011,

Aubry, C., WordPress 3: un CMS para crear su sitio Web., Edidiones ENI, 2011,

Cobo, S., & Juárez, S. C., Internet para periodistas: kit de supervivencia para la era digital, Editorial UOC, 2012,

Giralt, M. L., Introducción al HTML y al CSS., 2011,

Gauchat, J. D., El gran libro de HTML5, CSS3 y Javascript., Marcombo, 2012,

#### **[Recomendaciones](#page--1-0)**

## **Asignaturas que se recomienda cursar simultáneamente**

Creación y distribución de contenidos audiovisuales en redes/P04M176V01204 Diseño para medios digitales/P04M176V01201 Fotografía para web y redes sociales/P04M176V01109 Redacción para medios digitales y redes sociales/P04M176V01108